# Указатели и ссылки

# Определения

**Указатель (pointer)** – это переменная, значением которой является адрес другой переменной.

Тип указателя обязательно должен совпадать с типом переменной, адрес которой он хранит.

Применение указателей предоставляет возможность создавать динамические структуры данных, размер которых определяется не при компиляции программы, а в процессе ее исполнения.

```
Тип* Идентификатор ; 
Тип *Идентификатор ; 
Тип *Идентификатор1, …, *ИдентификаторN ;
```

```
char* ps ; 
float *ptr ; 
int *px, *py ; 
char* p, ch;
char<sup>*</sup> ps2(0);
int *px2 = 0;
```
Нельзя использовать в программе указатель, значение которого не определено.

# Операции с указателями

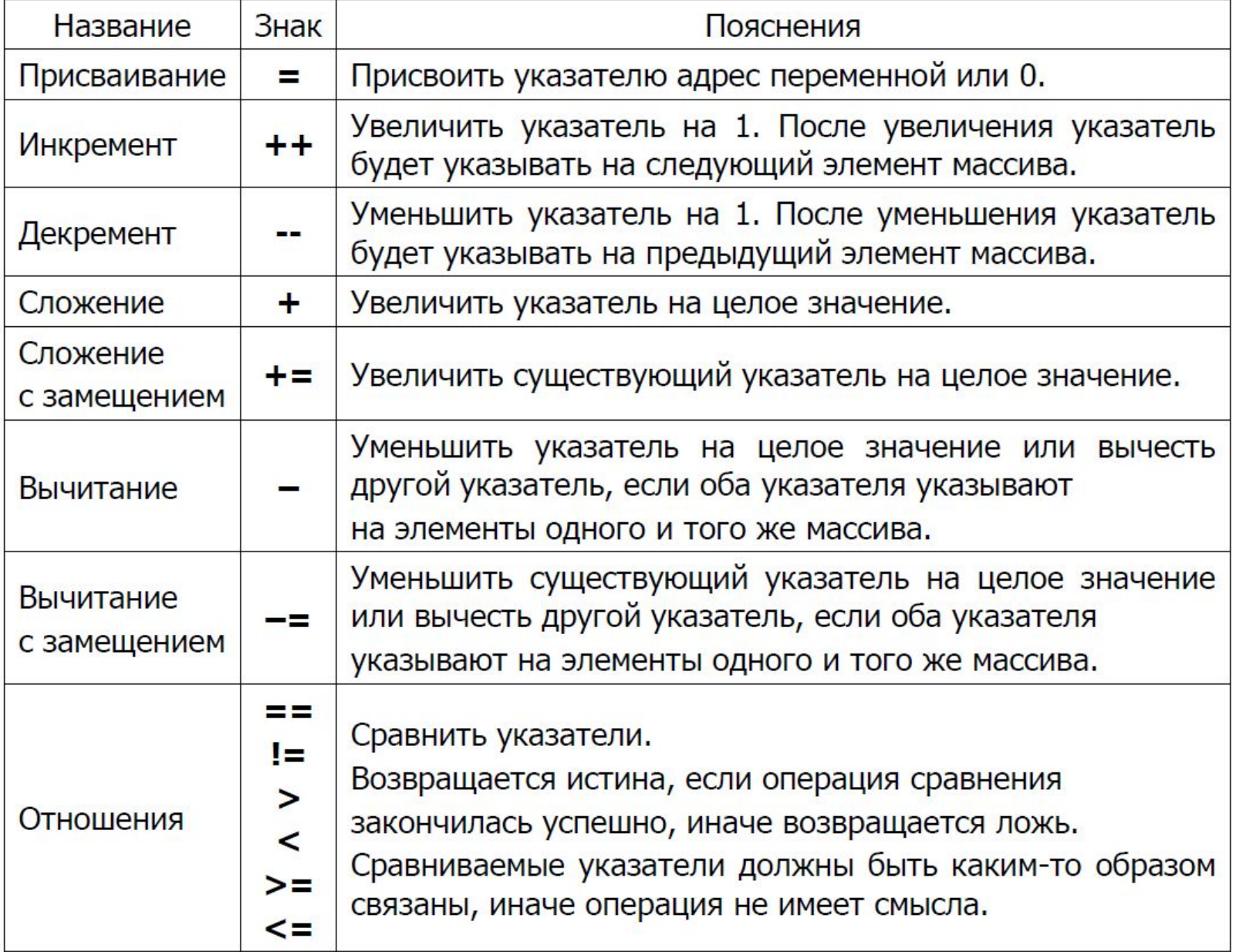

# Операции с указателями

Арифметические операции, связанные с увеличением указателя на целое значение, модифицируют значение указателя на число, соответствующее произведению этого числа на количество занимаемых типом указателя байтов. Инкремент модифицирует указатель не на 1, а на число байтов, которое занимает тип указателя. Арифметические операции, которые уменьшают указатель на целое число, выполняют такую же модификацию, но в сторону уменьшения значения адреса.

#### Специальные операторы с указателями

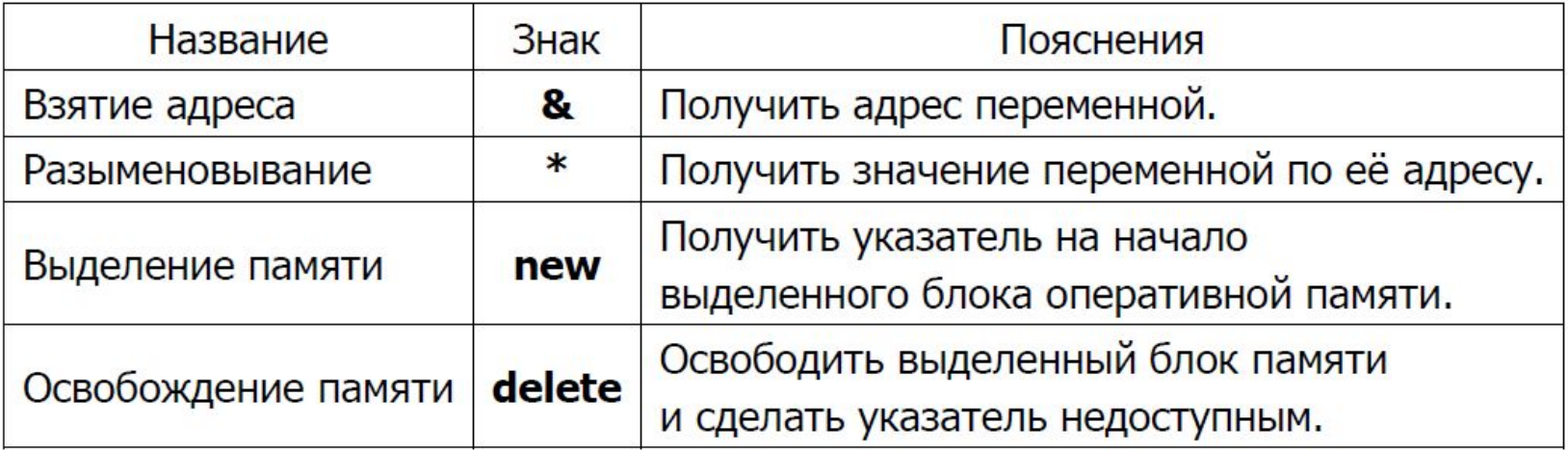

#### Операции с указателями

```
int x (5) ;
int * px (& x) ; // взятие адреса х
```

```
// вывод адреса x (0012FF60) 
cout << "Address x\t" << & x << endl ;
```
// вывод значения указателя (0012FF60) cout << "Pointer px\t" << px << endl ;

// объявление переменной и указателя double v  $(0.05)$ , \*pv  $(0)$ ;

```
// взятие адреса v
pv = \& v;double x (*pv) ; 
cout << "x = " << x << endl ; // x = 0.05
cout << *pv << endl ; // вывод значения v через pv 0.05
```

```
// int p = \&10;
// doubple pd = \frac{x(7 + v)}{200};
```
### Операторы new и delete

Оператор **new** выделяет блок памяти и возвращает указатель на первую ячейку этого блока. Если new не в состоянии найти необходимое пространство свободной памяти, он возвращает указатель 0.

```
ИмяУказателя = new Тип ; 
ИмяУказателя = new Тип (Значение) ; 
Тип* ИмяУказателя (new Тип) ; 
Тип* ИмяУказателя (new Тип (Значение)) ;
```
int\* pi ; unsigned short\* pu ;

```
pi = new int;
```

```
// cout \lt\lt pu \lt\lt endl;
pu = new unsigned short (200);
cout << pu << endl;
```

```
double* pd (new double) ; 
float* pf (new float (-3.15)) ;
```
## Операторы new *и* delete

Оператор delete освобождает память, выделенную ранее оператором new. Недо-пустимо применение оператора delete для указателя, который не участвовал в выполнении оператора new.

```
delete ИмяУказателя ;
```

```
int x(25);
int* py (new int (x)) ;
*py += 5;
cout << *py << endl ;
\text{count} \ll x \ll \text{endl}:
delete py ;
// delete py ;
int *pz = &x;*pz += 5;cout << *pz << endl;
\text{cut} \ll x \ll \text{end}:
// delete pz
```
### Указатели и массивы

#### int array [10];

Имя массива array является его константным адресом, поэтому выражение (array+i) представляет адрес i-го элемента в массиве array.

Чтобы получить значение по этому адресу, необходимо выполнить операцию разыменовывания, то есть записать выражение \*(array+i).

Для получения адреса i-го элемента массива следует использовать операцию взятия адреса &array [i].

```
int array [ ] = { 10, 20, 30, 40, 50 };
int size = sizeof (array) / sizeof (array [0]) ;
int* pTop (array) ; // int* pTop (&array [0]) ;
int* pEnd (array+size) ; // int* pEnd (&array [size]) ; 
int* p (pTop) ; 
while (p < pEnd) {
   cout << *p << '\t';
    p++ ; 
} 
cout << endl ;
```
#### Указатели и массивы

```
char s [ 20 ] ; 
char* p(s);
cout << "-> " ; 
\sin \gg p ;
while (* p) {
    cout << p++ << endl ; 
}
```

```
p = s;
cout << "\nInitial string -> " << p << endl ;
```
#### Указатели и динамические массивы

Операторы new и delete позволяют выделять и освобождать память при работе с динамическими массивами, размер которых становится известным в процессе выполнения программы.

```
Тип* ИмяУказателя (new Тип [Размер]) ; 
ИмяУказателя = new Тип [Размер] ; 
delete [ ] ИмяУказателя ;
```

```
int size ; cin \gg size ; // ввод размера массива
```

```
// выделение памяти под массив
double* pd (new double [size]) ;
```

```
// выделение памяти под массив
int* pi ; pi = new int [size] ;
```

```
delete [ ] pi ; 
delete [ ] pd ; // освобождение памяти
```
#### Указатели и динамические массивы

```
unsigned char size = 0;
std::cin >> size;
if (size > 2)
{
    //int array[size];
   int *_{p} = new int [size];
   int* pA = p;
   int* pB = pA + 1;
   *_{\text{pA}} = 10;std::cout << p[0] << std::endl;
   *_{\text{pB}} = 20;std::cout << p[1] << std::endl;
   std::\text{cut} \ll pB - pA \ll \text{std::endl}; // 1
    std::cout << (int)pB - (int)pA << std::endl;//sizeof(int)
    pB++;
   *_{\text{pB}} = 30;std::cout << p[2] << std::endl;
}
```
### void\*

```
int a = 10;
int *pA = &a;//float *pF = \&a;
```
void \*pV =  $\&a$ ; //std::cout << \*pV << std::endl;

```
//int* pB = pV;
int* pC = (int*)pV;
```
\*pC =  $20;$ 

#### Указатель на указатель

#### **Тип\*\* Идентификатор ;**

```
// ввод количества строк и стролбцов
int row, col ; cin \gg row ; cin \gg col ;
int^{**} p; // объявление указателя на указатель
// выделение памяти под адреса строк матрицы
p = new int* [row];
```

```
// выделение памяти под строки матрицы 
for (int j(0); j < row; j++)
  p [j] = new int [col];
for (int i (0); i < row; i++)
   for (int j(0); j < col; j++)cin \gg p [i][j];
// освобождение памяти, занятой строками
```

```
for (int j(0); j < row; j++)
    delete [ ] p [j] ;
```

```
// освобождение памяти, занятой адресами строк
delete [ ] p ;
```
#### Указатель и const

Указатель на константу:

```
const Тип* ИмяУказателя ; 
const Тип* ИмяУказателя (адрес константы) ; 
const char A = ' *' ;
const char B = ' \cdot \cdot;
char C = ' :';const char* pC (&A) ; 
pC = \&B;// *pC = '.'.pC = \&C;// *pC = '.'
```
### Указатель и const

Константный указатель:

Тип\* const ИмяУказателя (адрес) ;

```
char a = \cdot * \cdot;
char b = '!!;
const char c = ' :';char* const pA (&a);
// pA = \delta b;
*pA = '.'
```
// char\* const pC (&c) ;

# Ссылки

Ссылка (reference) – является альтернативным именем переменной, указанной при инициализации ссылки. Ссылка является переменной, которая содержит адрес другой переменной. По существу – это неявный указатель с константным значением адреса.

Особенности ссылок:

1. Ссылка при объявлении **обязательно должна быть проинициализирована (исключением является объявление ссылки в качестве члена-данного).** 

2. Значение ссылки **не может быть изменено в ходе работы программы.** 

3. Для получения данных по ссылке **не надо пользоваться операцией разыменовывания.** 

4. **Нельзя создавать указатель на ссылку (у ссылки нет адреса).** 

5. **Нельзя создавать массивы ссылок.** 

Тип& ИмяСсылки (ИмяЯвнойПеременной) ;

# Ссылки

```
int x = 10;
int& rX(x);
std::cout << rX << std::endl;
rX == 10;std::cout << x << std::endl;
double& rY (*new double); 
int i (5);
int& r (i) ; 
int* p1 (&i) ;
int*& s = p1;
```
//double& rY ;

# Ссылки

int  $x = 10$ ; int&  $rX = x;$ int  $y = rX;$ 

 $rX = 20;$ 

```
std::cout << x << std::endl;
std::cout << y << std::endl;
std::cout << rX << std::endl;
```

```
const int& crX = x;
// crX ++;
```
// int&  $r = x + 10$ ;